Output of C++ Program | Set 7 - GeeksforGeeks

# GeeksforGeeks

**Custom Search** 

COURSES

HIRE WITH US

# Output of C++ Program | Set 7

Predict the output of following C++ programs.

### **Question 1**

```
class Test1 {
    int y;
};
class Test2 {
    int x;
    Test1 t1;
public:
    operator Test1() { return t1; }
    operator int() { return x; }
};
void fun ( int x) { };
void fun ( Test1 t ) { };
int main() {
    Test2 t;
    fun(t);
    return 0;
}
```

# **Output: Compiler Error**

There are two conversion operators defined in the Test2 class. So Test2 objects can automatically be converted to both int and Test1. Therefore, the function call fun(t) is ambiguous as there are two functions void fun(int ) and void fun(Test1 ), compiler has no way to decide which function to call. In general, conversion operators must be overloaded carefully as they may lead to ambiguity.

### **Question 2**

```
#include <iostream>
using namespace std;
```

class X {

2

```
private:
    static const int a = 76;
public:
    static int getA() { return a; }
};
int main() {
    cout <<X::getA()<<endl;
    return 0;
}
```

Output: The program compiles and prints 76

Generally, it is not allowed to initialize data members in C++ class declaration, but static const integral members are treated differently and can be initialized with declaration.

Please write comments if you find any of the answers/explanations incorrect, or you want to share more information about the topics discussed above.

# **Recommended Posts:**

Output of C Program | Set 29 Output of C++ Program | Set 16 Output of C Program | Set 22 Output of C++ Program | Set 8 Output of C++ Program | Set 9 Output of C Program | Set 21 Output of C++ Program | Set 6 Output of C++ Program | Set 5 Output of C++ Program | Set 4 Output of C Program | Set 20 Output of C Program | Set 19 Output of C Program | Set 18 Output of C++ Program | Set 3 Output of C++ Program | Set 3 Output of C++ Program | Set 15 Output of C++ Program | Set 15

Article Tags: Program Output CPP-Output

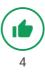

| To-do Done                                                                                                    | Based on <b>13</b> vote(s) |
|----------------------------------------------------------------------------------------------------|----------------------------|
| Feedback/ Suggest Improvement       Notes       Improve Article         Please write to us at contribute@geeksforgeeks.org to report any issue with the above content. |                            |
| Writing code in comment? Please use ide.geeksforgeeks.org, generate link and share the link here.                                                                      |                            |

A computer science portal for geeks

5th Floor, A-118, Sector-136, Noida, Uttar Pradesh - 201305 feedback@geeksforgeeks.org

#### COMPANY

About Us Careers Privacy Policy Contact Us

#### PRACTICE

Courses Company-wise Topic-wise How to begin?

#### LEARN

Δ

Algorithms Data Structures Languages CS Subjects Video Tutorials

#### CONTRIBUTE

Write an Article Write Interview Experience Internships Videos

@geeksforgeeks, Some rights reserved